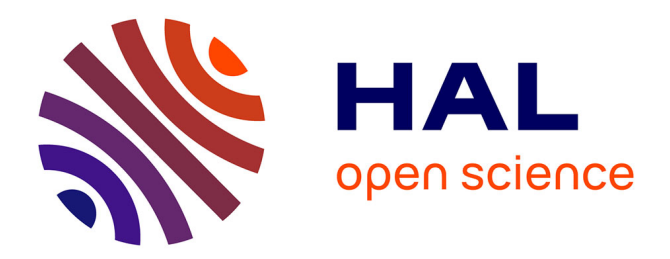

### **Accès aux données de la statistique publique et ressources de données en ligne**

Alina Danciu, Alexandre Mairot

#### **To cite this version:**

Alina Danciu, Alexandre Mairot. Accès aux données de la statistique publique et ressources de données en ligne. Quantilille, École d'été de Lille en Méthode Quantitative des Sciences Sociales, Jun 2018, Institut d'études politiques de Lille, France. hal-03570939

#### **HAL Id: hal-03570939 <https://sciencespo.hal.science/hal-03570939>**

Submitted on 15 Dec 2022

**HAL** is a multi-disciplinary open access archive for the deposit and dissemination of scientific research documents, whether they are published or not. The documents may come from teaching and research institutions in France or abroad, or from public or private research centers.

L'archive ouverte pluridisciplinaire **HAL**, est destinée au dépôt et à la diffusion de documents scientifiques de niveau recherche, publiés ou non, émanant des établissements d'enseignement et de recherche français ou étrangers, des laboratoires publics ou privés.

# Accès aux données de la statistique publique et ressources de données en ligne

École d'été de Lille

en Méthodes Quantitatives des Sciences Sociales 2018

*Alina DANCIU, Alexandre MAIROT (Centre de données socio-politiques, Sciences Po)*

# Les bases de données internationales

• Eurostat : Office statistique de l'Union européenne

Eurostat propose toute des données que les pouvoirs publics, les entreprises, le secteur de l'éducation, les journalistes et les citoyens peuvent utiliser.

• OCDE : Organisation de coopération et de développement économiques

La mission de l'OCDE est de promouvoir les politiques qui amélioreront le bien-être économique et so[cial](https://data.oecd.org/fr/)  partout dans le monde.

• ISSP, International Social Survey Program (#

L'enquête ISSP est réalisée dans d'environ 50 pays. Le th[ème de](http://www.issp.org/data-download/by-topic/) cette enquête change chaque année et revient périodiquement pour permettre la comparaison.

IPUMS International, Integrated Public Use Microdata Series

L'IPUMS est dédié à la collecte et à la distribution des données du recensement [proven](https://international.ipums.org/international/index.shtml)ant de 89 pays.

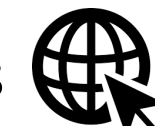

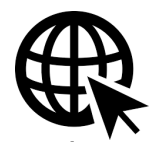

# Les enquêtes européennes

• SHARE, Survey of Health, Ageing and Retirement in Europe  $\bigoplus$ 

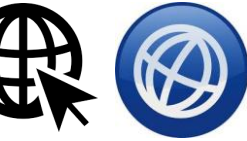

L'enquête est réalisée tous les deux ans depuis 2004 et se déroule désormais dans 27 pays européens. Les données portent sur l'état de santé des répondants et de leurs proches ainsi que sur leur situation sociale (famille, entraide, réseaux sociaux) et économique (emploi, retraite, patrimoine).

• ESS, European Social Survey (HR

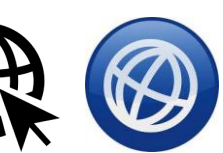

L'European Social Survey est destinée à mesurer les comportements et les attitudes des citoyens de pays membres ou non de l'Union européenne sur des thèmes socio-politiques. 22 pays ont participé à la 1<sup>re</sup> édition (28 pour la 6<sup>e</sup> édition).

• GGP, Generations and Gender Program

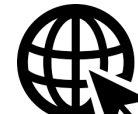

Le Generations and Gender Program fournit des données [sur les](https://www.ggp-i.org/) familles et sur les trajectoires de vie des individus. La 1re édition date de 2004. À ce jour, l'enquête a été menée dans 20 pays européens et 4 autres États.

# Catalogues de statistiques européennes

• CIMES, Centralising and Integrating Metadata from European **Statistics** 

Le CIMES fournit un catalogue des données diffusées à des fins de recherche par les instituts nationaux de statistiques à travers l'Europe.

• MISSY, Microdata Information System

MISSY fournit un catalogue des données diffusées par les instituts nationaux de statistiques à travers l'Europe portant en particulier sur l'éducation, l'innovation, le travail, les revenus, les conditions de vie…

# La statistique publique française

### • Le recensement de la population

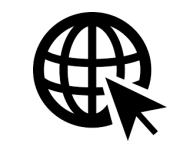

Évolution de la population

Couples, Familles, Ménages

Logements

Diplômes, formation

Population active, emploi, chômage

Caractéristique de l'emploi

Étrangers, immigrés

Série historique depuis 1968

### • Des données infracommunales

Activités Diplômes, formation

Couples, familles, ménages

Logements

Population

- Une banque d'indicate[urs](https://statistiques-locales.insee.fr/) statistiques
- Des cartes interactives

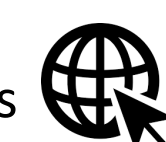

# Les enquêtes issus de la recherche française

• Les grand[es enq](https://www.insee.fr/fr/information/2008354)uêtes sociodémographiques produites et diffusées par l'INED<sup>(19</sup>)

Thèmes : couples, famille, sexualité, naissance, fécondité, discrimination, migration, genre, populations du monde, Les données socio-politiques en particulier les enquêtes électorales

• Des données socio-politiques, en particulier les enquêtes électorales du CEVIPOF par le CDSP

Enquêtes de recherche sur des thé[matique](https://statistiques-locales.insee.fr/)s diverses (enquêtes des écoles d'ingénieurs, enquêtes « Presse Gaie », enquête longitudinale sur la socialisation professionnelle des gardiens de la paix, enquêtes sur l'image de la science, enquêtes du panel ELIPSS

Enquêtes de la statistique publique et issues de la recherche française

Quetelet PROGEDO Diffusion

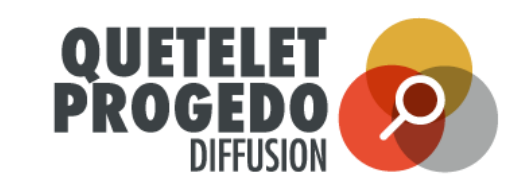

- de la statistique publiqu - Archives de Données Issues de Statistiques Publique (ADISP) disa
- Centre de données socio-politiques (CDSP) SciencesPo
- Institut national d'études démographiques (INED)
- Centre d'accès sécurisé aux données (CASD) CASD C-

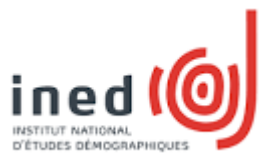

archives de données issues

# Plates-formes universitaires de données  $\bigoplus$

Les plates-formes universitaires de données (PUD) visent à stimuler l'utilisation des données mises à disposition par PROGEDO. Centrées sur le développement des compétences, les PUD prolongent l'action de PROGEDO au niveau régional et apportent un soutien direct aux utilisateurs de données d'enquêtes par :

- l'aide à la recherche, à l'acquisition et à la mise en œuvre des fichiers de données,
- la formation à la compréhension, à l'utilisation et au traitement de ces données,
- la formation à l'utilisation d'outils informatiques et statistiques.

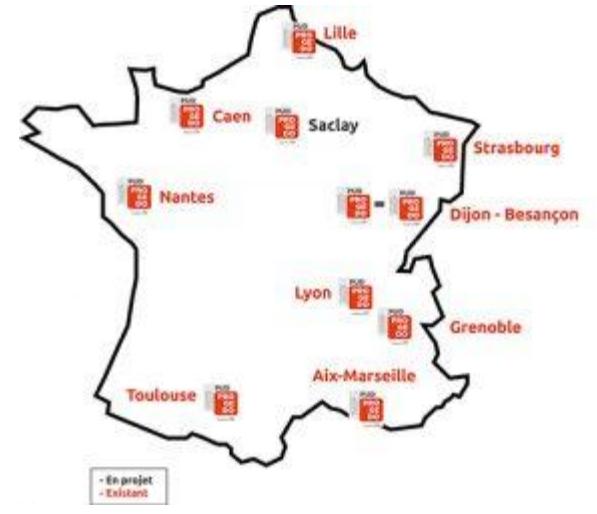

## La recherche de données

• Outil de recherche de données en sciences sociales  $\bigoplus$ 

Il permet une recherche d'enquêtes au sein d'une base documentaire en l[angue f](http://quetelet.progedo.fr/ords/)rançaise et oriente l'utilisateur vers l'unité de diffusion correspondante.

• Base de questions

La base de questions permet la recherche dans les textes des questions (question + modalités) et des variables. Elle comporte 911 enquêtes.

### •Catalogues de l'ADISP (R, de l'INED (R et du CDSP (R

Les serveurs Nesstar de l'ADISP, de l'INED et du CDSP permettent un accès en ligne, direct et gratuit aux enquêtes diffusées.

# Exemple 1: Enquête sur les pratiques culturelles des Français

• ORDS, « Pratiques culturelles »

#### PRATIQUES CULTURELLES, MÉDIAS ET TECHNOLOGIES DE L'INFORMATION 2013 **SciencesPo**

CDSP | cdsp\_pmti2013 Philippe COULANGEON, Olivier DONNAT Date de production : 2013 | Date(s) de collecte : 6 juin 2013 - 11 juillet 2013 |

Résumé : L'enquête Pratiques culturelles, médias et technologies de l'information (PMTI), proposée par Philippe Coulangeon (SciencesPo/CNRS - OSC) et Olivier Donnat (DEPS-Ministère de la culture et de la communication) est l'une des premières menées dans la phase test du dispositif ELIPSS. Elle porte sur les différentes formes de participation à la vie culturelle (lecture de livres, écoute de musique, fréquentatio...

**DESCRIPTION DÉTAILLÉE (XML-DDI)** 

**COMMANDER LE(S) FICHIER(S)** 

**1 HAUT DE PAGE 1** 

• Base de questions

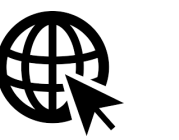

• Catalogue du CDSP

# Exemple 2: Enquête sur les formations des choix électoraux

### • ORDS, « choix électoraux »

DYNAMIQUES DE MOBILISATION : COMPRENDRE LA FORMATION DES CHOIX SciencesPo ÉLECTORAUX - VAGUE 1, 2013

CDSP | cdsp\_dynamob201309 Vincent TIBERJ, Florent GOUGOU, équipe DYNAMOB Date de production: 2013 | Date(s) de collecte: 4 septembre 2013 - 7 octobre 2013 |

Résumé : La majeure partie des connaissances produites en sociologie politique quantitative provient des enquêtes conduites au moment des élections. L'étude longitudinale DYNAMOB est proposée par Florent Gougou, Vincent Tiberj et vingt-cinq politistes français. Elle se distingue des enquêtes classiques en couvrant aussi bien les périodes électorales que les périodes ordinaires. Ce dispositif vise à mesurer le poids relatif des facteurs de court terme (effet des campagnes électorales, no...

**DESCRIPTION DÉTAILLÉE (XML-DDI) COMMANDER LE(S) FICHIER(S)**  ↑ HAUT DE PAGE ↑

• Base de questions

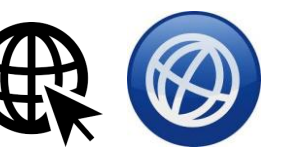

• Catalogue du CDSP

## La commande de données

• Création d'un compte et d'indentification (HP)

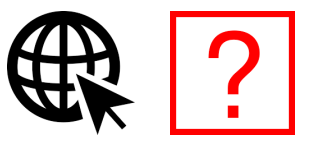

- Demande de données :
	- Description du projet de recherche
	- Signature et envoi d'un formulaire d'engagement

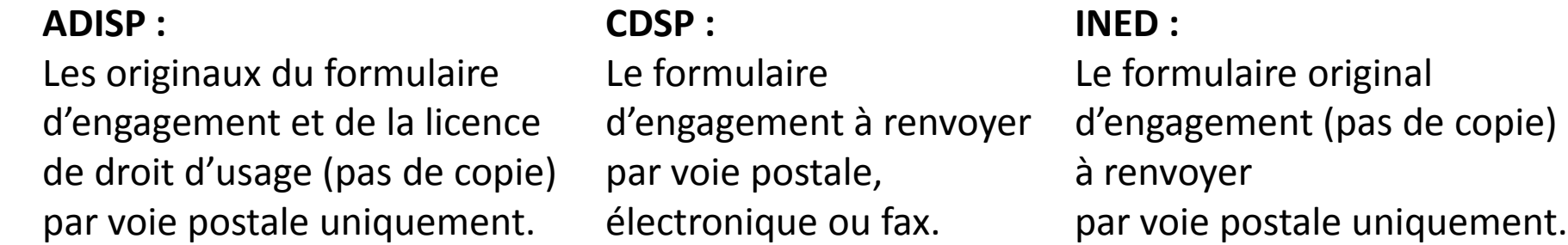

• Téléchargement des données (après acceptation du diffuseur)

# N'oublions pas la citation

Les diffuseurs de données fournissent un modèle de citation

Sans citation de votre part, il nous est impossible de savoir si les données sont ré-utilisées

Difficile à convaincre les chercheurs et institutions à partager leurs données

Divers travaux montrent que les articles qui citent les données ré-utilisées ont plus de chances d'être citées à leur tour

Exemple : Henneken, Accomazzi, 'Linking to Data - Effect on Citation Rates in Astronomy' http://arxiv.org/pdf/1111.3618v1.pdf

# Dépôt de données et leur réutilisation

Au sein de Quetelet PROGEDO Diffusion, l'ADISP et le CDSP accompagnent les institutions et chercheurs qui souhaitent mettre à disposition leurs données et enquêtes en vue de leur réutilisation par la communauté scientifique et académique.

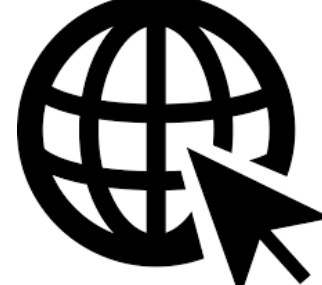